# **Webinar 12 Novembre 2020** *Ore 14.30*

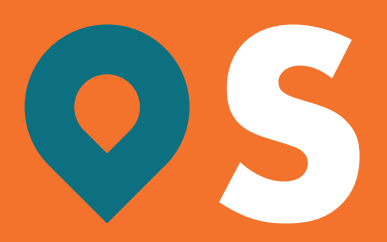

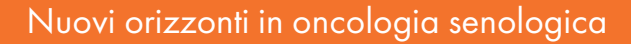

DYAN

#### **PROGRAMMA**

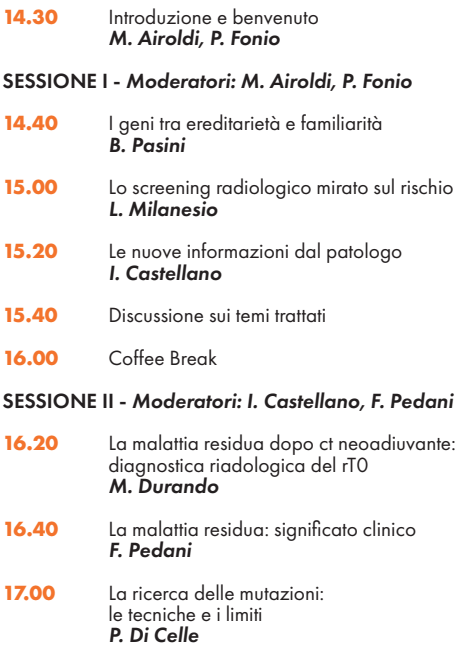

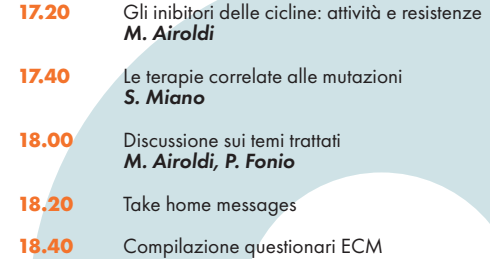

## **INFORMAZIONI**

# **Registrarsi al nostro sito:**

- 1. Accedere al sito: www.duecipromotion.com<br>2. Cliccare su CORSI in alto a destra
- 2. Cliccare su CORSI in alto a destra<br>3. Cercare il corso e cliccarci sopra
- 3. Cercare il corso e cliccarci sopra<br>4. Cliccare ISCRIVITI ONLINE
- 4. Cliccare ISCRIVITI ONLINE<br>5. Compilare tutti i campi con i
- 5. Compilare tutti i campi con i suoi dati
- 6. Riceverà una mail di conferma

# **Webinar:**<br>l l cor

- Il corso è online e si terrà il 12 Novembre dalle ore 14.30 alle 18.40 al seguente sito;
- 2. Accedere al sito www.osday.it/ $\alpha$ ula03;<br>3. Il giorno dell'evento riceverò un'e-mail
- Il giorno dell'evento riceverà un'e-mail contenente un link personalizzato. Cliccando sullo stesso accederà direttamente al portale;
- 4. Durante il corso potrà interagire con i relatori mediante chat negli spazi previsti al termine delle relazioni;
- 5. Al termine del corso potrà eseguire il questionario ECM, semplicemente cliccando su un link che comparirà a schermo automaticamente;

#### **Obiettivo formativo**

Applicazione nella pratica quotidiana dei principi e delle procedure dell'evidence based practice (EBM - EBN - EBP)

## **Responsabili Scientifici**

#### *Mario Airoldi*

Direttore Struttura Complessa Oncologia Medica 2 AOU Città della Salute e della Scienza di Torino

#### *Paolo Fonio*

Professore Ordinario Radiologia, Università di Torino Direttore SCU Radiologia Città della Salute e della Scienza di Torino

#### **Segreteria organizzativa e provider ECM** DueCi Promotion S.r.l.

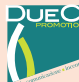

QUECT Via Santo Stefano, 75 - 40125 Bologna Tel 051.4841310 - Fax 051.247165 cvella@duecipromotion.com www.duecipromotion.com

## **Crediti formativi ECM**

DueCi Promotion S.r.l., Provider ECM n. 1463, ha accreditato il Corso con ID 302906 assegnando n. 3,9 crediti ECM per n. 30 partecipanti alle seguenti figure professionali:

- Farmacista: Farmacia Ospedaliera
- Medico Chirurgo specializzato in: Anatomia patologica, Chirurgia Generale, Oncologia, Radiodiagnostica, Radioterapia

**Con il contributo non condizionante di NOVARTIS**